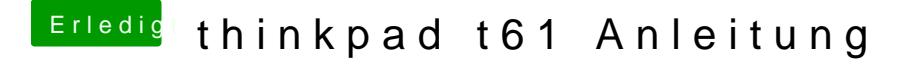

Beitrag von Sascha\_77 vom 15. November 2015, 22:52

Ich kann das .dmg gerne zum DL auf meinen Server legen. Sind 78 MB.

Spoiler anzeigen